#### Applicazioni per dispositivi mobili: User Experience

Romina Eramo Università degli Studi di Teramo Dipartimento di Scienze della Comunicazione Email: reramo@unite.it

#### Outline

- » Elements of User Experience
- » Navigation Model
- » Wireframes

#### Outline

#### » Elements of User Experience

- » Navigation Model
- » Wireframes

#### References

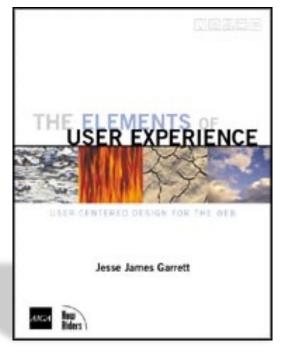

http://jjg.net/ia/visvocab

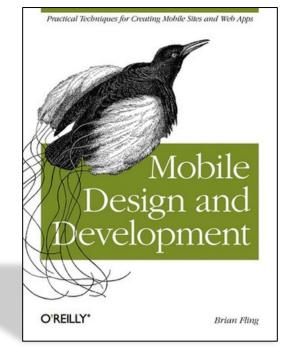

Chapter 7

## Everyday Miseries (1)

- » You wake up to sunlight streaming in your window and wonder why your alarm clock hasn't gone off yet. You look over to see that your clock thinks it's 3:43 a.m. You stumble out of bed to find another clock, which tells you that you can still make it to work on time—if you leave in 10 minutes
- » You turn on the coffeemaker and hustle to get dressed, but when you go to retrieve your dose of life-sustaining caffeine, there's no coffee in the pot. No time to figure out why—you've got to get to work!

## Everyday Miseries (2)

- » You get about a block from your house when you realize that the car needs gas. At the gas station, you try to use the one pump that takes credit cards, but this time it won't accept yours. So you have to go inside and pay the cashier, but first you have to wait in line while the cashier very slowly helps everyone in front of you!
- » You have to take a detour because of a traffic accident, so the drive takes longer than you expected. It's official: Despite all your efforts, you are now late for work. Finally, you make it to your desk. You're agitated, harried, weary, and irritable — and your day hasn't even really started yet. And you still haven't had any coffee

#### Events

- » Accident: driver took his eyes off the road for a moment to turn the radio down
- » **Register**: the cash register was complex and confusing
- » Pump: nothing on the pump indicated which way the card should be turned
- » Coffeemaker: didn't make coffee because you didn't push down the power button all the way
- » Clock: The time was wrong because your cat stepped on the clock in the middle of the night and reset it for you

### User Experience (1)

- » The experience the product creates for the people who use it in the real world
- » When a product is being developed, people pay a great deal of attention to **what** it does
- » User experience is the other, often overlooked, side of the equation — how it works — that can often make the difference between a successful product and a failure
- » UX is about how it works on the outside, where a person comes into contact with it

## User Experience (2)

» From Wikipedia

 » It refers to a person's emotions and attitudes about using a particular product, system or service. It includes the practical, experiential, affective, meaningful and valuable aspects of human– computer interaction and product ownership.
 Additionally, it includes a person's perceptions of system aspects such as utility, ease of use and efficiency.

## User Experience (3)

- » From Wikipedia (ita)
- » Per esperienza d'uso s'intende ciò che una persona prova quando utilizza un prodotto, un sistema o un servizio. L'esperienza d'uso concerne gli aspetti esperienziali, affettivi, l'attribuzione di senso e di valore collegati al possesso di un prodotto e all'interazione con esso, ma include anche le percezioni personali su aspetti quali l'utilità, la semplicità d'utilizzo e l'efficienza del sistema.
- » L'esperienza d'uso ha una natura soggettiva perché riguarda i pensieri e le sensazioni di un individuo nei confronti di un sistema; inoltre è dinamica dal momento che si modifica nel tempo al variare delle circostanze

#### User Centered Design

» The practice of creating engaging, efficient user experiences is called user-centered design

 » The concept of user-centered design is very simple
 » Take the user into account every step of the way as you develop your product

#### DESIGN??

» The etymology of design goes back to the Latin

#### DE + SIGNARE

- » to do something, to distinguish it with a sign, give it meaning, designate it in relation to other things, owners, users
- » Based on this original meaning, you can say, design is making sense (of things)
   Klaus Krippendorff, 1989

#### DESIGN is universal

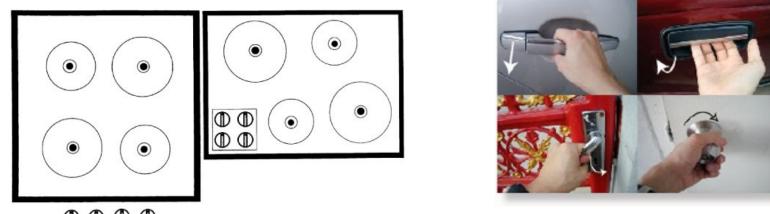

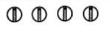

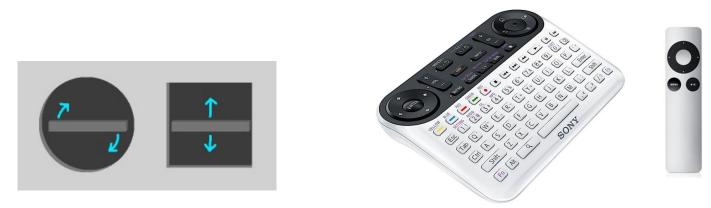

## Good design?

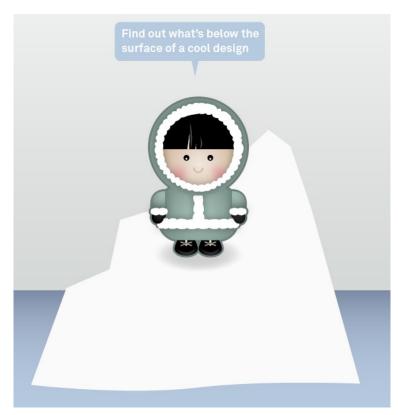

» The visual part of a design is only the tip of the iceberg

#### » Foundation of a successful design

- user-centered design
- Process (UCD)

http://paznow.s3.amazonaws.com/User-Centred-Design.pdf

#### A World without User-Centered Design...

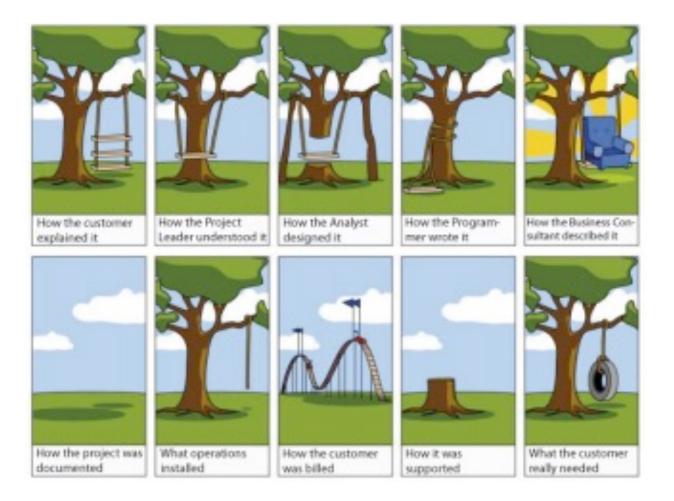

## Definition of UCD (from Wikipedia)

» User Centered-Design (UCD) is ...

"a design philosophy and a process in which the needs, wants, and limitations of the end user of an interface or document are given extensive attention at each stage of the design process"

#### More formally...

» UCD is a **development cycle** which takes into consideration what users really need and makes **adjustments** by exploring, testing and tuning the design until these needs are satisfied

» The result of this is a **high level of usability** 

#### UCD is Universal

» UCD can be applied to all design practices that have the aim to provide a good user experience

- » Example
  - websites
  - architecture
  - magazines
  - graphics
  - ...

#### UCD is a process

- » Designers have to
  - analyze and foresee how users are likely to use an interface
  - test the validity of their assumptions in <u>real world</u> tests with actual users

#### UCD Process

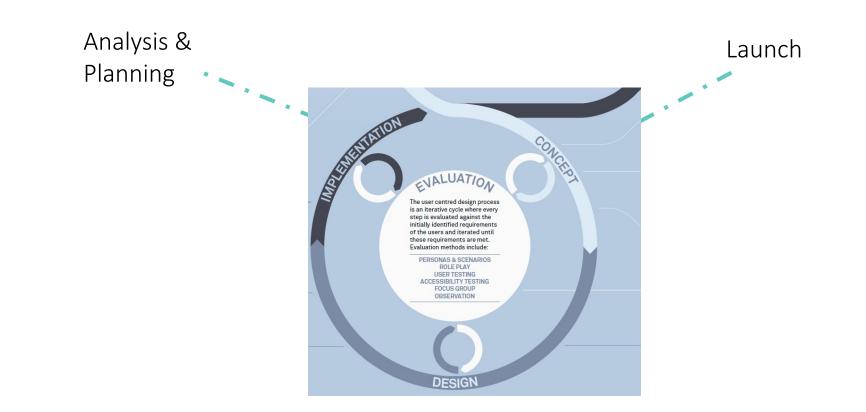

http://paznow.s3.amazonaws.com/User-Centred-Design.pdf

## User Experience 5 planes (layers)

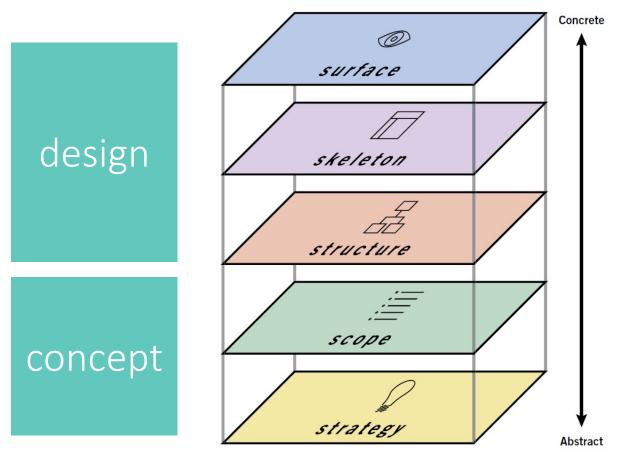

#### Strategy

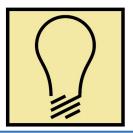

- » Planning out the objectives and goals of the project
- » Product objectives: what do we want to get out of this product?
  - Business goals
  - Product overview (sketch product features)
  - Competitors
- » User needs: what do our users want to get out of it?
  - User research
  - Needs & goals
  - Segmentation
  - No context
  - PERSONAS

#### Personas

#### » Invent fictional characters with their own story

#### Frank

"This stuff is all new to me. I want a site that will explain everything."

Frank is interested in learning how he can turn his hobby of making furniture into a business.

moviefone.com

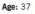

Occupation: School bus driver Family: Married, one child Household income: \$60,000/year

Favorite sites:

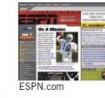

Technical profile: Somewhat uncomfortable with technology; Apple iMac (about two years old); DSL Internet connection; 8-10 hours/week online Internet use: 100% at home; entertainment, shopping

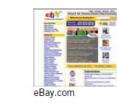

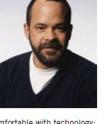

#### Scope

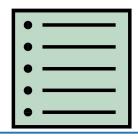

- » Definition of requirements, functional specifications, data sources, scenarios
- » Features of the app
  - What does it do
- » Prioritized Requirements
  - Constraints, rules, etc.
- » Type of managed content
  - How does it manage text, video, audio
  - Data provenance (external API, web service, DB ...)
- » Scenarios (using personas)
  - Describe how personas may interact with the app

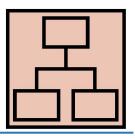

» Structural design of the information space

- » how the user moves through and makes sense of tasks and information
  - Information architecture
  - Views definition and CONTENT NOMENCLATURE
  - Interaction design
  - Navigation among views via a **NAVIGATION MODEL**

#### Domain models

# » Conceptual model of the domain that incorporates both behavior and data.

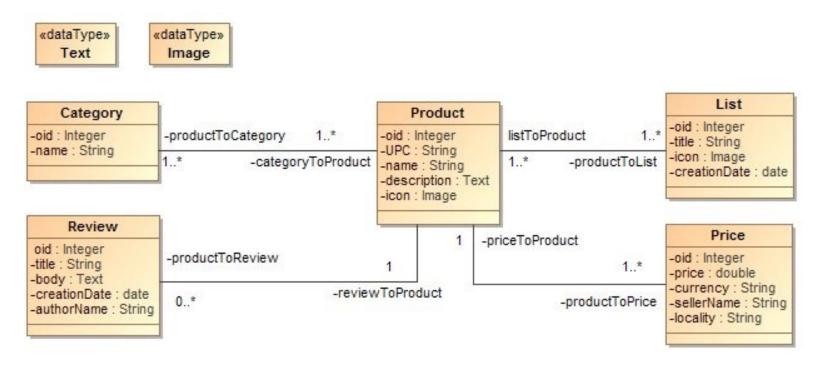

#### Navigation models

- » They represent
  - relationship of content to other content and
  - how the user travels through the information space

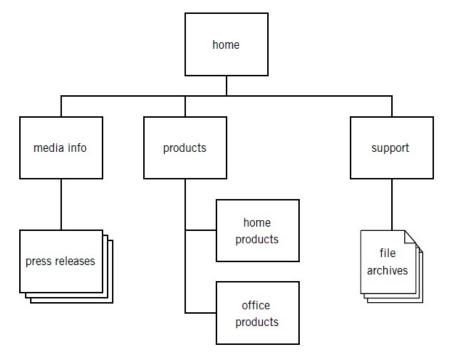

For more details: http://www.jjg.net/ia/visvocab/

#### Skeleton

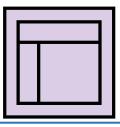

» Designing how information is presented to facilitate understanding

- » Interface design
  - Buttons, checkboxes, lists, etc.
- » Detailed navigation design
  - How the user travels among views
- » Information design
  - How to arrange and group info + wayfinding
- » LO-FI WIREFRAMES
  - Low fidelity for preventing confusion of visual design concepts with information design concepts

#### LO-FI wireframes

#### » Views + user interaction + navigation

- a refinement of navigation models

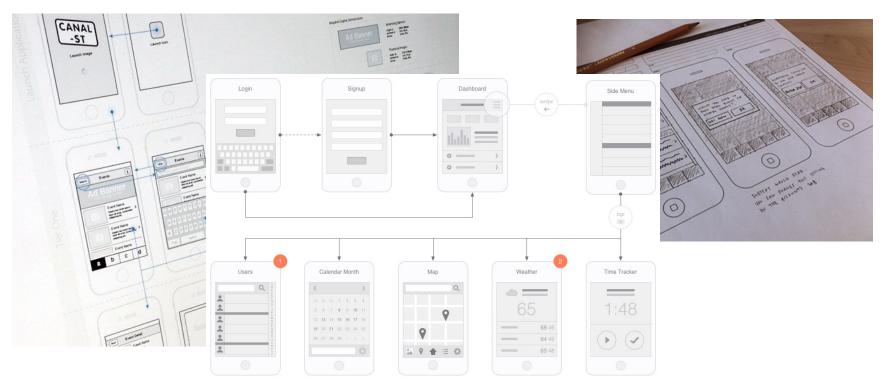

#### Surface

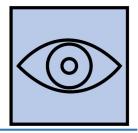

» The look and feel of the product

- » Typography, colour palette, alignment, texture, etc.
- » HI-FI WIREFRAMES (close to mockups)
- » PROTOTYPES

### Hi-fi Wireframes

#### » Detailed, realistic wireframes

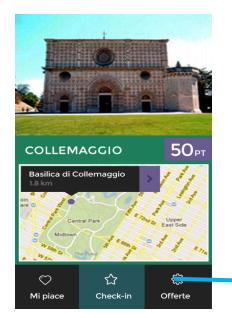

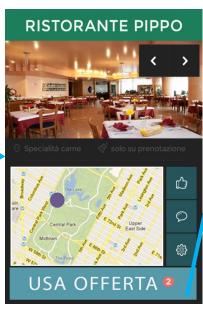

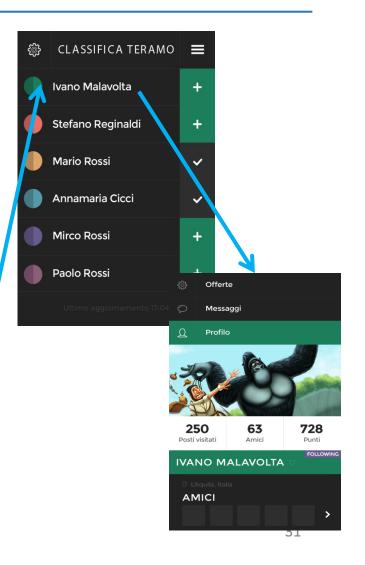

#### Prototypes

» Wireframes cannot represent complex interactions
 – Prototyping

- » Different kinds of prototype
  - Paper prototype
  - Context prototype
  - HTML prototype

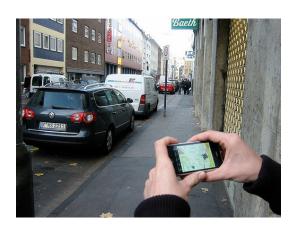

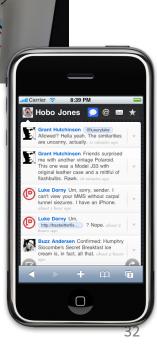

## free advertisement 😳

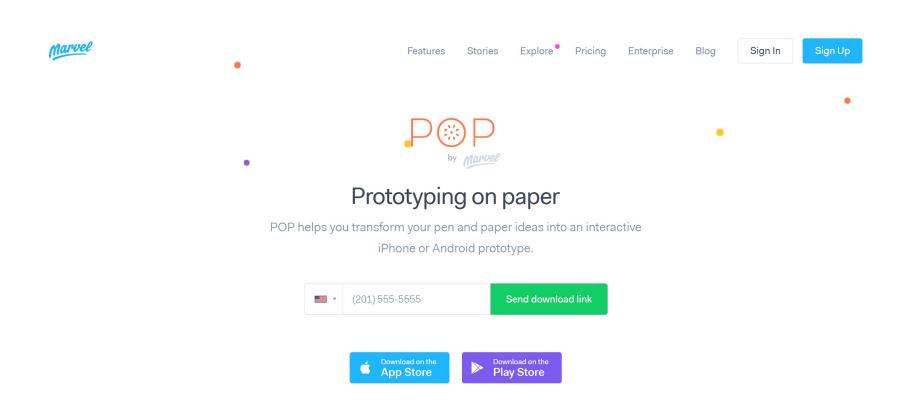

https://marvelapp.com/pop/

Applicazioni per Dispositivi Mobili / R. Eramo

### Summary

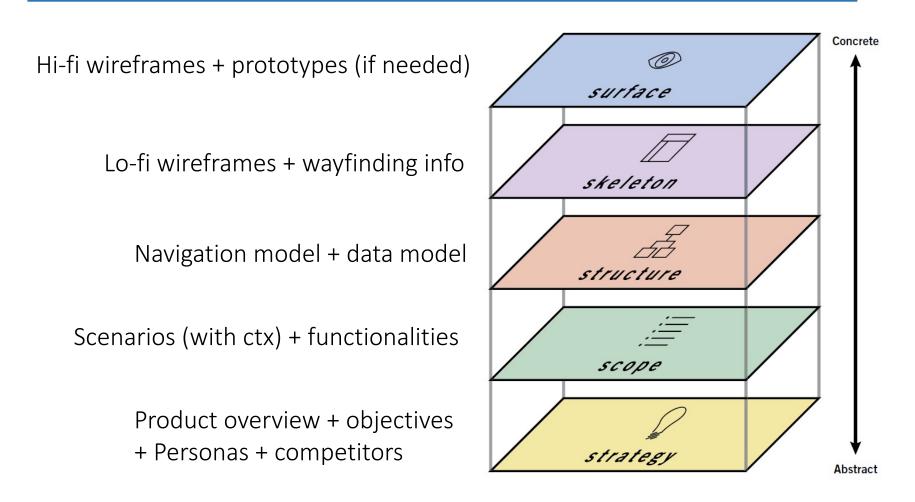

## Planes dependencies (1)

» The choices you make on each plane affect the choices available to you on the next plane above it

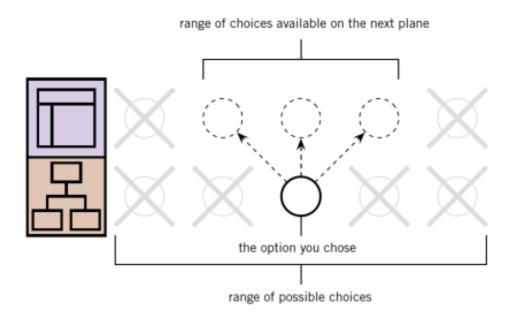

## Planes dependencies (2)

» Ripple effect: If you choose an option out-ofbounds, you have to rethink lower options

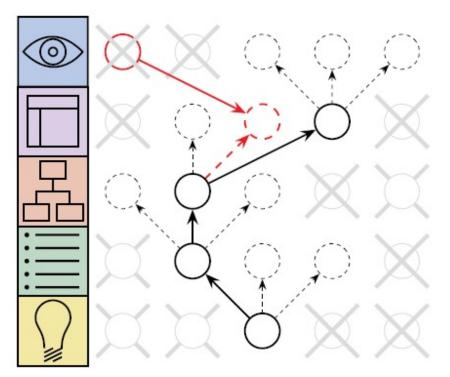

#### Be elastic

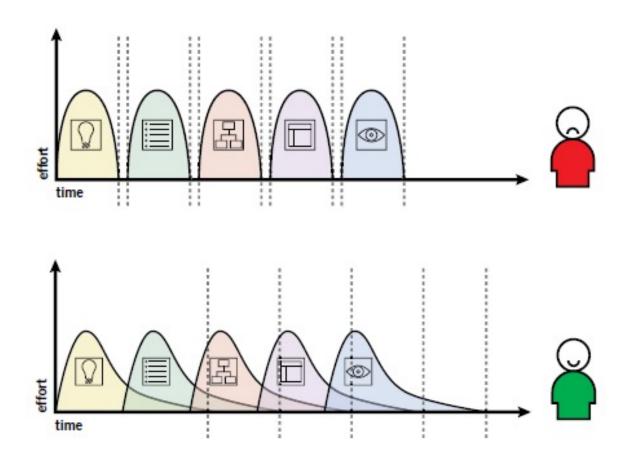

# Basic dually

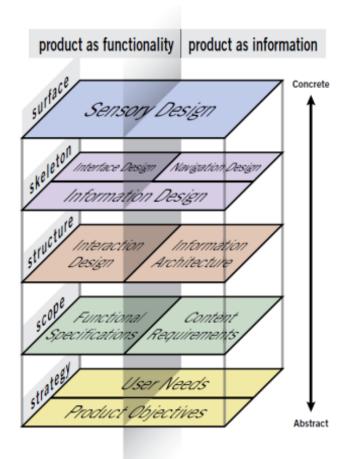

#### Outline

- » Elements of User Experience
- » Navigation Model
- » Wireframes

## Roadmap

- » Introduction to the Navigation Model
- » Navigation Model Elements
  - Pages
  - Files
  - Connectors & Arrows
  - Concurrent Sets
  - Continuation Points
  - Areas
  - Iterative Areas
  - Flow Area
  - Decision Point
  - Conditional Connector
  - Conditional Branch
  - Conditional Selector
  - Cluster

# Symbology

#### » We will use a basic symbology

- for diagramming information architecture
- and interaction design concepts

# » Proposed by Jesse James Garrett – he coined the term Ajax, by the way

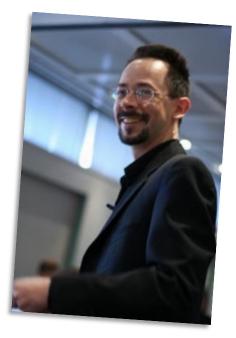

#### Information Architecture

- » It is about
  - Conceptual structure
  - Organization of content
- » It is NOT about navigation among views

#### Interaction Design

- » It is about
  - navigation among views
  - how the user flows through defined tasks
- » It is **NOT** about navigation details
  - buttons, checkboxes, pictures, etc... are not defined here, they are part of wireframes

# Goal of the sitemap symbology

- » To describe at a high level the **structure** and **flow** of the user experience of a website or app
  - Features
  - Simple
  - Tool-independent
  - Small
  - Self-contained
- » Focus is on the macro-structure
- » A visual vocabulary for describing information architecture and interaction design: http://jjg.net/ia/visvocab

#### Audience

- » Project managers and sponsors
  - to get a general sense of the project
- » Content producers
  - to derive content requirements
- » Interface designers
  - to derive interface design requirements
- » Technologists
  - to derive functional requirements
- » Information architects
  - to derive navigational and interface requirements

#### Sitemaps

- » Focus on
  - Relationship of content to other content and
  - How the user travels through the information space

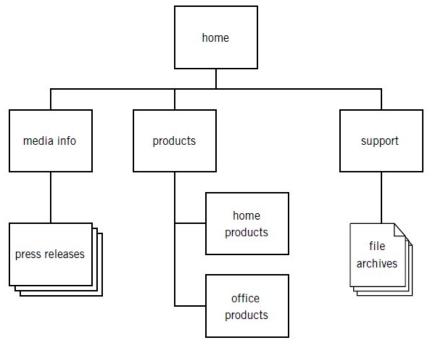

#### Conceptual model

- » The system presents the user with **paths**
- » The user moves along these paths through actions
- » These actions then cause the system to generate results

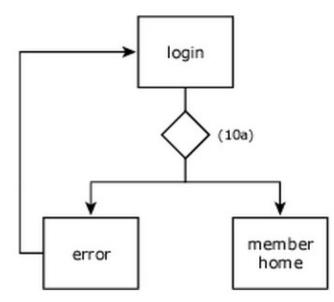

# Pages (Views)

- » Pages are the fundamental unit of presentation
- » They are also called views
- » Not (necessarily) a unit of implementation
- » One page in your diagram may correspond to multiple files
- » Pages can be organized into a page stack
- » Page stack: functionally identical pages with identical navigational treatment

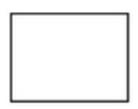

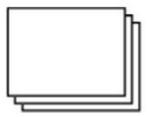

- » Files are parcels of data without navigational properties
- » They are delivered to the user for use outside the app
- » Files can be organized into a file stack

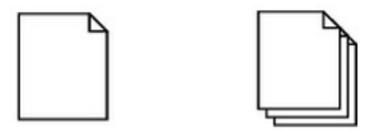

# Connectors & Arrows (1)

- Relationships between elements are depicted with simple lines
- » Arrows to convey directionality
  - they indicate how the user will move through the system
- » A crossbar on the opposite end of the arrow is used to prohibit upstream movement

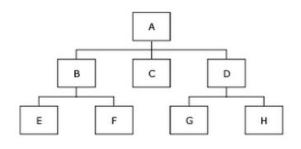

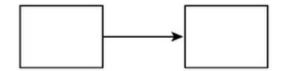

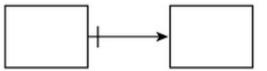

## Connectors & Arrows (2)

- » Connectors and arrows can also be labeled
- » If the labels become long, point the reader toward a footnote or appendix entry

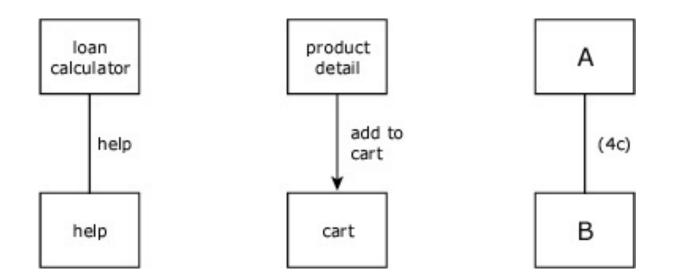

#### Concurrent Set

» It is used when a user action generates multiple simultaneous results

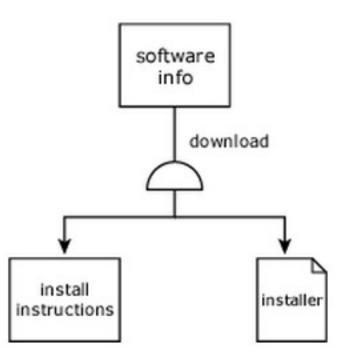

#### **Continuation Points**

» Continuation points allow us to split our diagrams

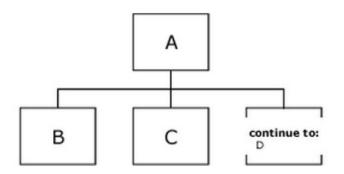

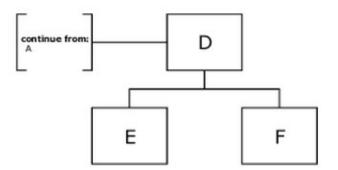

#### Areas

- » They are used to identify a group of pages that share one or more common attributes
- » Example: appearing in a pop-up window having some unique design treatment

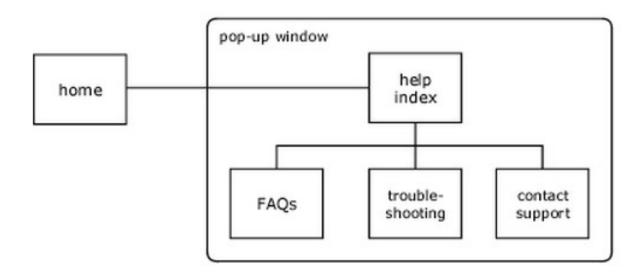

#### Iterative Areas

- » They are used to represent architectures that involve repeating the same basic structure as it is applied to a number of functionally identical information elements
- » Example: a product catalog in which each product has a number of associated pages

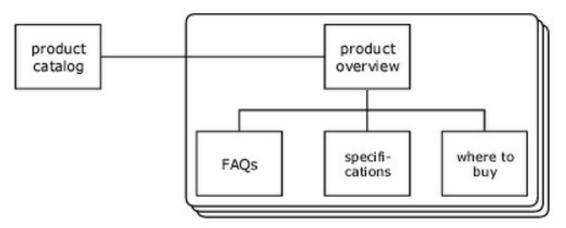

#### Flow Area

- » It encloses a sequence of steps that will appear repeatedly in the diagram
- » Example: login procedure
- They require the two special types of continuation points: entry points and exit points

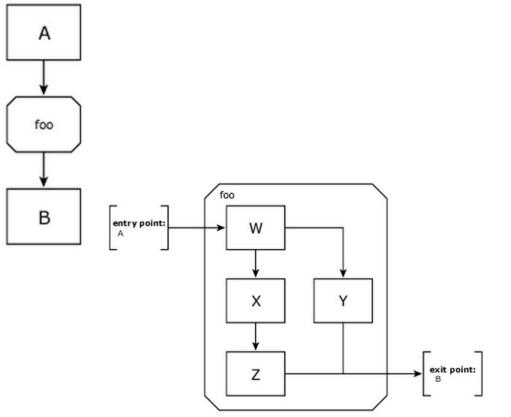

#### **Decision Point**

» It is used when a user action may generate one of a number of results, and the system must make a decision about which result is to be presented

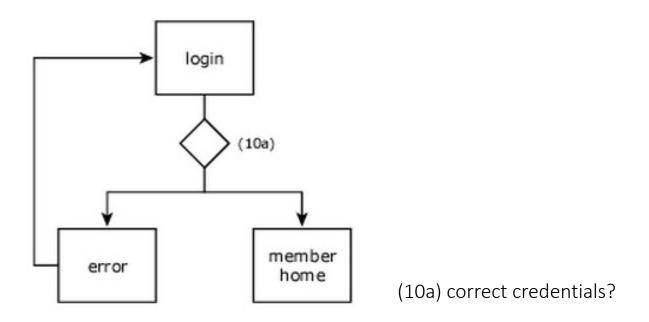

## **Conditional Connector**

» It is used when a path may or may not be presented to the user depending upon whether one or more conditions are met

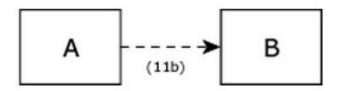

(11b) only company employees can have access to B

#### Conditional Branch

» It is used when the system (**not based on user action**) must select one path among a number of mutually exclusive options

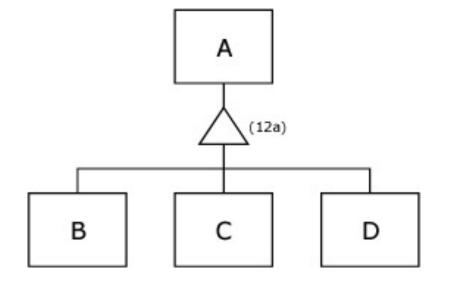

### **Conditional Selector**

- » Same as conditional branch, but paths are not mutually exclusive
- » Most common application of the conditional selector is in results generated by a search engine

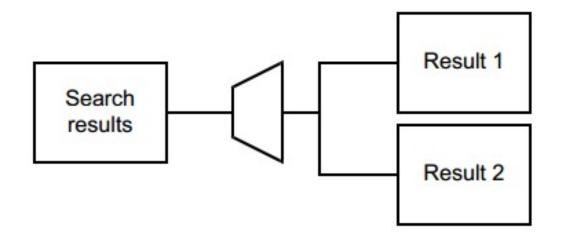

### Cluster

- » Similar to conditional selector, system allows more than one path for certain conditions
- » If the attribute being evaluated has value x, the user sees a path to page B; but if the attribute has value y, the user sees paths to both page C and page D

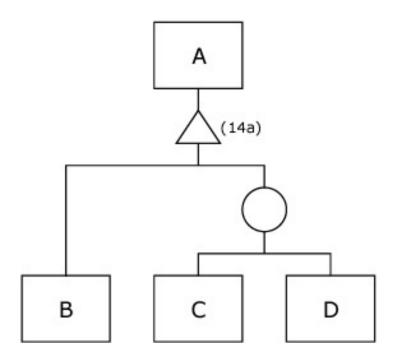

## **Conditional Areas**

- » It is used when one or more conditions apply to a group of pages
- » An outgoing result is generated if the condition is not fulfilled
- » Example: access permissions

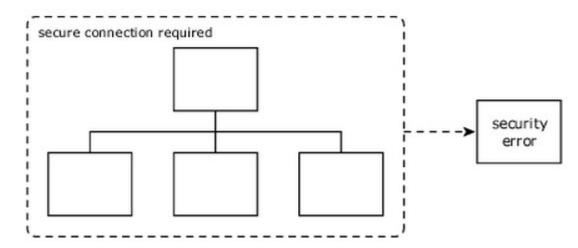

#### Example - Yahoo mail

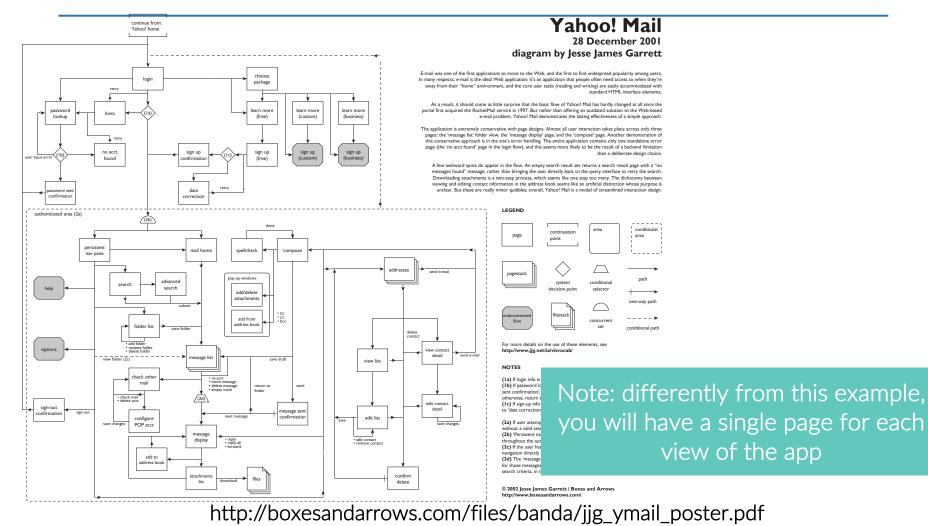

Applicazioni per Dispositivi Mobili / R. Eramo

#### Outline

- » Elements of User Experience
- » Navigation Model
- » Wireframes

## Wireframes

#### » Views + user interaction + navigation

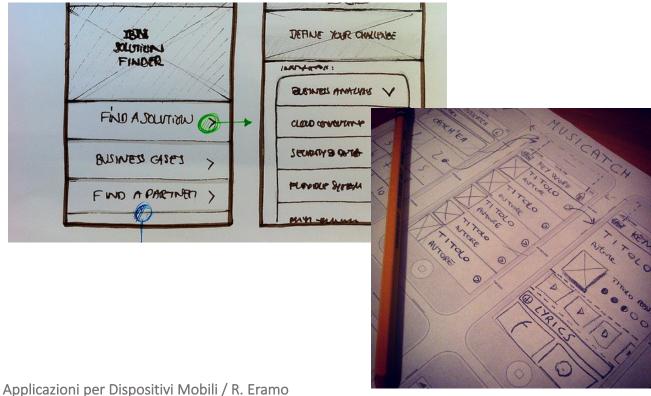

65

# Sitemap → LO-FI wireframe (1)

- » A LO-FI wireframe is built on the sitemap and has a focus on
  - The LAYOUT of the views
  - Interaction with elements within the views
- » Low fidelity for preventing confusion of visual design concepts with information design concepts

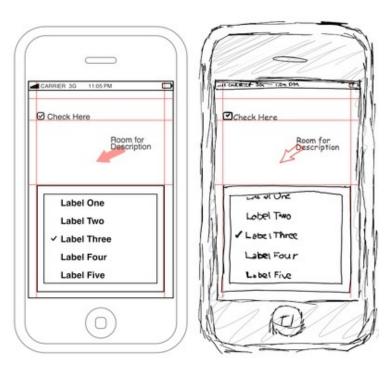

# Sitemap $\rightarrow$ LO-FI wireframe (2)

» Sitemap page  $\rightarrow$  wireframe view + interactions » Sitemap transition  $\rightarrow$  link with gesture icon

swipe

11

dbl-tap

tap

hold

(1)

pinch

 $\rightarrow \leftarrow$ 

spread

rotate

» Better doing it manually in an A3 sheet

swipe

ተ ተ

» Then translate it using a wireframing kit e.g. http://graphicburger.com/app-wireframes-kit/ http://goo.gl/i5dxjk

swipe

 $\rightarrow$ 

swipe

swipe

swipe

drag

# Example 1

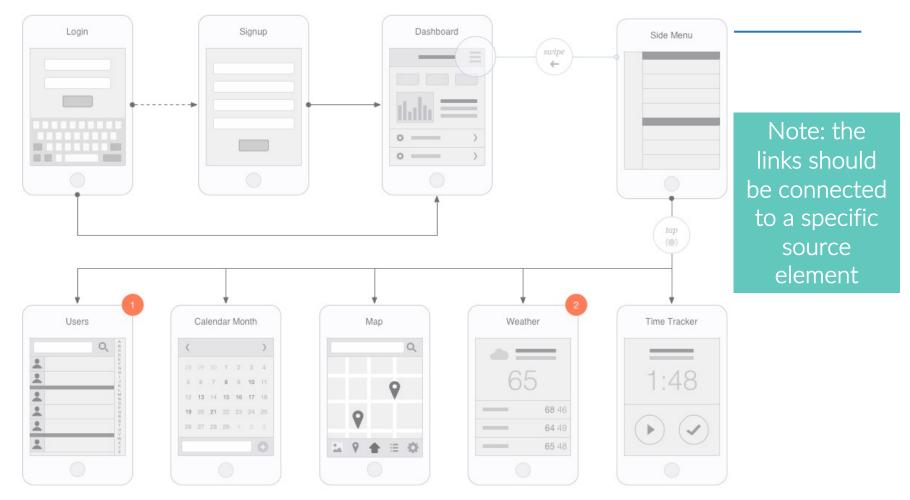

http://uxkits.com/products/mobile-app-visual-flowchart

Applicazioni per Dispositivi Mobili / R. Eramo

## Example 2

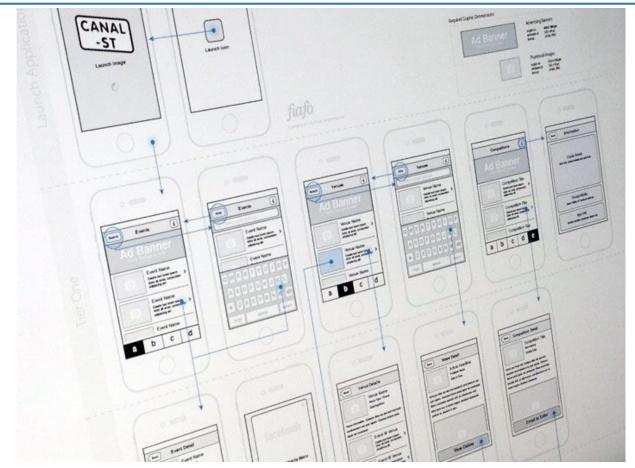

https://www.pinterest.com/pin/391742867560358518/

# Tools for LO-FI wireframes

- » https://www.draw.io
- » https://www.justinmind.com/
- » <u>https://balsamiq.com/</u>
- » <u>https://dzone.com/articles/27-open-source-web-ui-mockup-tools</u>

# HI-FI Wireframes

- » An HI-FI wireframe is a refinement of a LO-FI wireframe with a focus on
  - How each view will appear in details
  - Sensory sensations of the user
- » Typography
- » Colour palette
  - https://color.adobe.com/
- » Textures + everything about the look & feel <u>www.justinmind.com</u> <u>inspireui.com</u> <u>www.designer.io</u> <u>https://www.figma.com/</u>

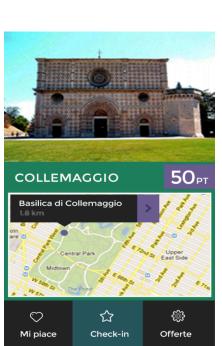

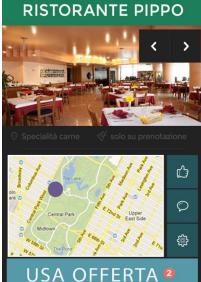

#### In your project

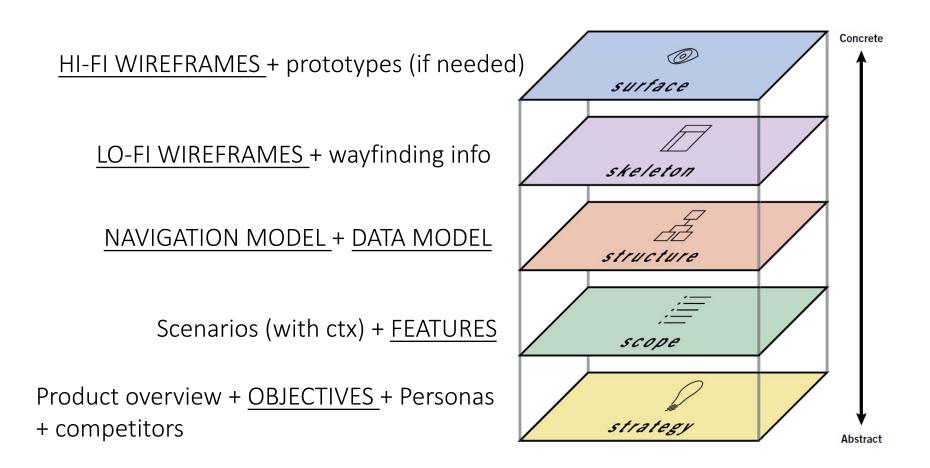

- 1. Create the navigation model of the app
- 2. Sketch down the wireframe of some views of the app